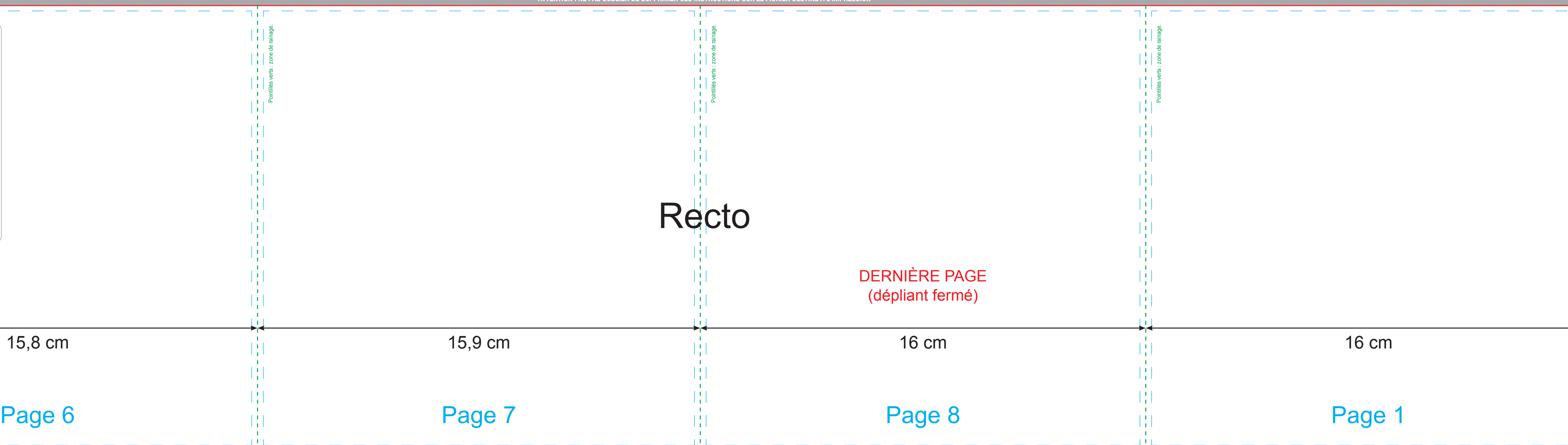

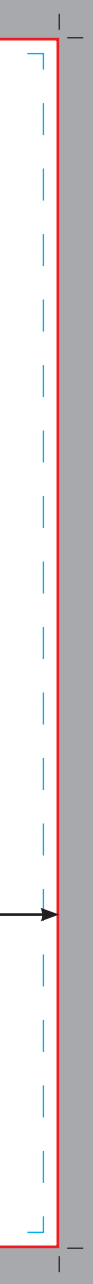

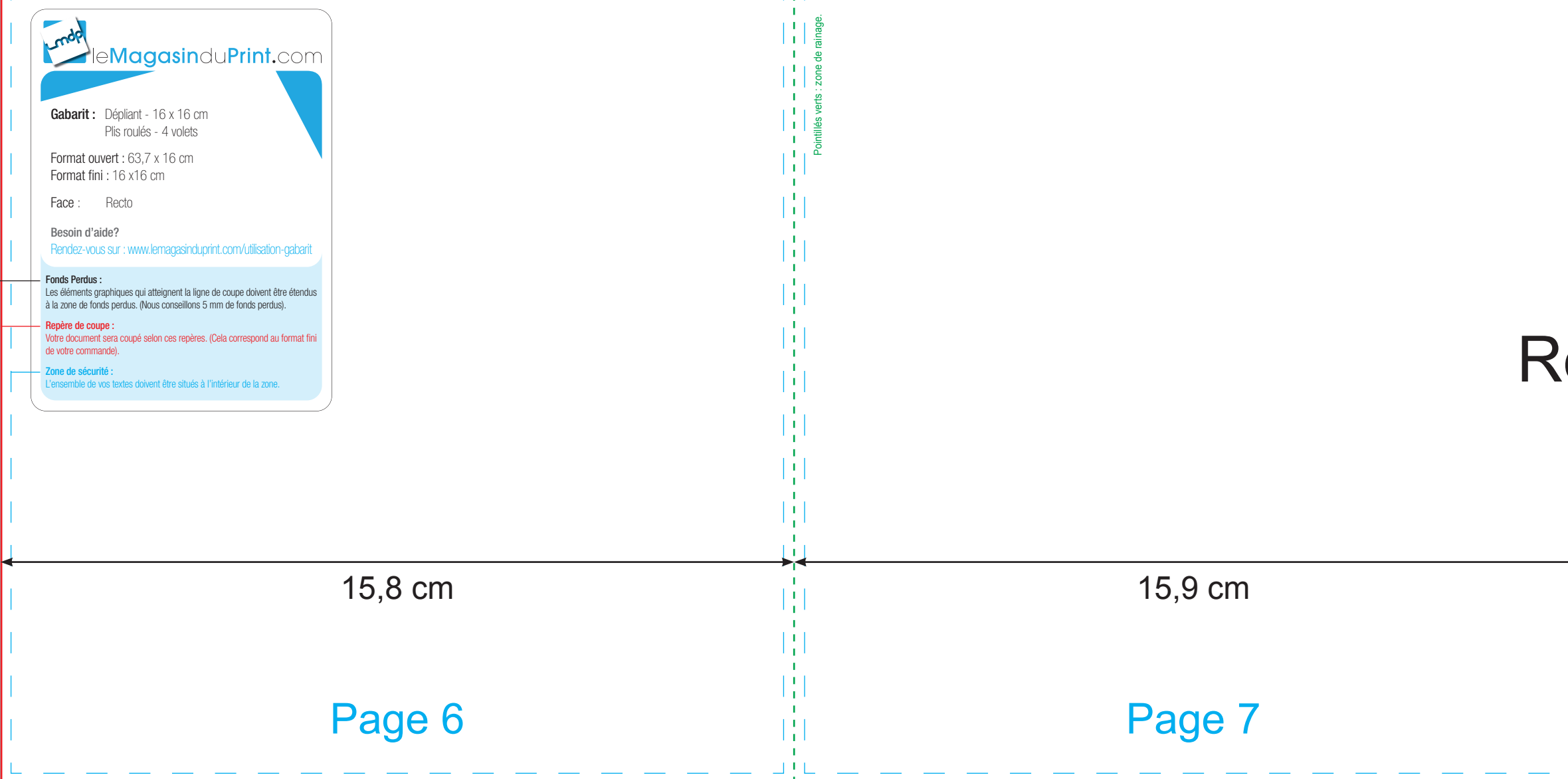

╬

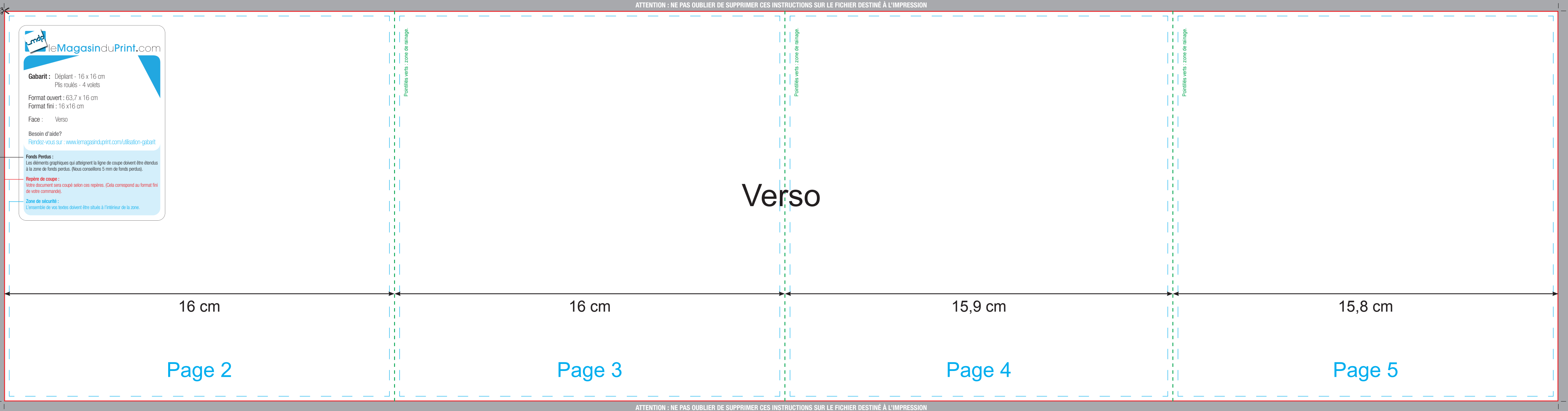